### **Centro Studi de Cristoforis**

# Un saggio sui limiti della visione del mondo dell'intellettuale di sinistra

Il dottor Giuseppe Galliano presenta l'ultima fatica: «I chierici della rivoluzione e della reazione»

(ahr) Abbiamo avuto modo Gagliano - Presidente de forts e docente<br>Filosofia presso docente di Storia e Scientifico Sant'Eta di Ca<br>tú - qualche settimana fa proposito di intelligence<br>economica. Questa volta la mostra ata cuasa se anter<br>ma su un segge dal trolo el<br>chierici dalla rivoluzione e<br>delle reazione» (udatori Aracna).<br>De una lettura rapida del-

L'indice risulta evidente<br>come questo lavoro abbia<br>un taglio filosofico-politico apparentemente lon-<br>tano dalle sue pubblicazioni di natura strategica.<br>Com'è organizzata la pub-

Celinariana?<br>El saggio è costituto da tre<br>parti autonome e nel con-<br>tempo strettamente legate. Nella prima abbiamo espo terpretazioni filosofico-p<br>tiche e sociologiche volti individuare i numerosi limit della visione del mondo del della visione del mondo del-l'intellacione del mondo<br>cardo diferimento alle territoria<br>cardo diferimento alle terri<br>mondo di visibella – a mon<br>modo di visibella – a mondo<br>prosti Anon, Luciano Peliteri, Gauline<br>sappe Bedara

#### Cosa accomuna tutti que-<br>sti intellettuali?

«La profonda conoscenza<br>da un lato del pensiero mar-<br>siano e marxista nelle sue siverse decimatori e dal-<br>l'alta lato la loro profonda<br>avversione alla visione del<br>mondo e alla prassi marsiana a marxista-

#### Vuole essere più speci-

 $frac{1}{\sqrt{1}}$ quanto concerne le bimatiche espresse dai<br>chierici - chiamati così in senso volutamente imnicoo intellettuali della sinistra<br>novecentesca presi in esa-<br>me nella prima parte (la Sousia di Francoforte, Hor-<br>Idvernet, Marcuse, Franca di Situazio-<br>Insimo, Ivan Illich, Simone Weile Serge Latinche queriferimento del Movimento<br>cinque stelle) queste sono state individuate nel rifiuto<br>del capitalismo e del liberalismo, dell'Iluminismo e<br>della riflessione cartesia-<br>no-baconiana, della democrazia rappresentativa e della società di messa - della rivoluzione industriale, de dalla constituzia oggettiva<br>dalla discipline scambiche interpretate come tembile<br>concorrente rispetto alle<br>forme cultural tradizionali di matrice prevalentemente umanistica e infine del ri-<br>futo dell'America letta come paradigma del male. /<br>tale proposito una delle le matiche che non a caso cale del Novecento con tamente l'antiemericani knos, le qui motivazioni so-

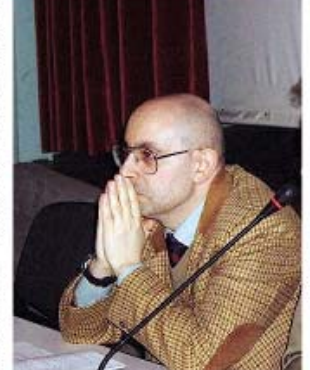

state individual the de Masestrama simo Teodori secondo<br>quale l'avversione visceral da individuársi nella po nel ricetto del modello cui turale americano e più esat tenente nel rifuto conse-<br>pavole o meno dell'indivi-<br>dualismo, del capitalismo, del primato tecnologico, del<br>pragmatismo sostanzial pragmatismo sostanzial<br>mente anti-ideologico. In al-<br>tri termini, rileva Teodon,  $\begin{tabular}{ll} non & c'h & dathini & che da un  
partial d'vista segmentarne-  
ta: atoñen. Tantiamerican-  
amo hell aus complleiso sia$ stato teorizzato e difeso da<br>tutti coloro che si sono fatti, e si fanno, portavoce di pro<br>grammi politici rivoluzionar e reazionari. Nonostante le<br>ideologie totalitarie di deatra e di sinistra siano con cluse tanto quanto i modelli<br>anticapitalisti e larzomoni<br>clisti, l'antiamericanismo continuerà a essere teorizi zato da ideologie radicali<br>come quelle presenti nel<br>movimento altergiotal laco

e retgroso.<br>D'altra parte la concezione della storia degli intellettuali di sinistra che è emersa, ora temente nella seconda partermente nella seconda parte<br>la che seggio, è stata di<br>volta in volta descritta al-<br>traverso scenari apocalittici,<br>è stata letta in un'ottica<br>messianica ed escatologica measureza est escalabegos<br>
118 e deferminando la misista<br>
120 e deferminando la misista<br>
prenduzamente - e in un'ob<br>
123 meredina sia in napisto<br>
porto alla dimensione politica sia a quella morale e<br>culturale. La bittura futti della storia dagli intellettuali<br>di sinistra ha inoltre deterca anno 10 de primeiro de la capacidad<br>arbitana e primeiro di rigore<br>atorico-fideogico su della filosofia che dello sviluppo

delle istituzioni, conducen-<br>do inevitabilmente a un'o do mezdatemente a unu-<br>térpretative delle realité so-<br>cale associative delle realité so-<br>cale associative realité so-<br>té à interpretatia, all'alaborazione di modelli interpretativi del tutto privi di **COL** scontro oggettivo e ad ac-<br>costamenti arbitrari e stru-<br>mental tra sistemi dipotere eimmetricia

## Insomma, per farla breve,<br>chi è il chierico della rivoluzione?

-E' un intellettuale che as sume un atteggiamento di ndignizione permanen<br>rerso la realtà, estraneo versic mondo moderno (ma in ta<br>Iuni casi pienamente e con tradittoriamente inserto in<br>exist), consepevole di es-<br>sere diventato una figura<br>del tutto marginale e che proprio per questo ha assorto un attengamento di<br>risentimento, di rancore e di<br>frustrazione verso la cultura scientifica e tecnologica come verso d profaturno Inoltre l'intellettuale di si identogia giacobina di Ro-<br>bespierre e Saint-Just- ha attuato un'interpretazione<br>dicotomica della realtà in<br>base alla quale se da un'atto ha mitizzato il Sessantotto le società premdustriale, la cività greca, la cività orien<br>tale, la Comune di Parig tale, la Lomane de l'ale monizzato il potere politico. la democrazia rappresenta<br>tiva, il liberalismo e il ca

#### ptaismo».<br>Ma il chierico della rivoluzione ha almeno indi-<br>cato delle alternative a suo modo di vedere cre-<br>dibili?

cin fines di massima le alticate ora in una forma di<br>democrazia partecipativa<br>dai contemi vaghissimi pra<br>in una visione estetizzante

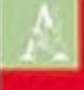

della politica di matrice ri

romantica, ora in un'alter

native totalitaria di matrice<br>manuste, ora in un percoras

mistico individuale (come

ora - infine - in un'assenza<br>vera e propria di alternativa<br>Quanto alle pratiche di op

posizione progettate o mes-<br>se in allo per contrastare e

trasformare radicalmente il<br>sistema di persono domi-

nante queste anno state<br>individuate nel modello ba-

beuxista e leninsta, nella<br>sovversione culturale attra-<br>verso la controinformazio-<br>ne, il sabotaggio, la disin-

formazione e nella disub-

L'università pubblica e li<br>scuola pubblica hanno gio

cato - soprattutto dal ses-<br>santotto al settantasette

un ruolo determinante nel

antagonismor».<br>Nella terza parte-scorren-

## **Convertise Goodhana I CHIERICI DELLA RIVOLUZIONE E DELLA REAZIONE**

**CESTORIA** 

#### TOTALITARISMO, ANTIUBERISMO E ANTICAPITALISMO DEL NOVECENTO

do l'indice-ha invece pre so in considerazione<br>chierici della reazione<br>cioè autori e correnti cu u turali note come la Ri-<br>voluzione conservatrice.Junger.Evola.Guenon e soprattutto Alain De Be «Vede grazie agli studi dello<br>storico della filosofia Panlo

Rossi è stato agevole mo-<br>strare come la cultura della destraradicale e cipè quella<br>elaborata da De Maistre, Nistzsche, Heidegger, Gen-<br>194, Schmitt, Spengler,<br>Pound, Guenon, La Rochel-<br>14, Céline, Evola, Cioran e Eliade abbia rigettato di vol-<br>ta in volta: il comunismo, il liberalismo, il fluminismo<br>l'individualismo, il capitali smo, la democrazia rappresentativa e parlamentare, la scienza e la tacrica, la pictoria<br>villà industriale, l'empirismo<br>villà industriale, l'empirismo<br>nati durante la rivoluzione

industriale, la rivoluzione<br>scientifica, la riflessione cartesiana e baconiana e<br>infine. l'economia come acienza oltre che natural-<br>mente la cultura di massa vista come cultura omolo gante e alienante.<br>Anche in questo caso l'in-

terpretazione della storia<br>fomita dagli intellettuali delta desta radicale è assai<br>lontara da quella della<br>scienze storiche e ai è con-<br>cretizzata: nella mitizzatone del concello di nazione,<br>nella demonizzazione della<br>società preindustriale, nel-<br>l'equipollenza - priva di qualunque legitimità storica<br>174 stalmento e molustria-<br>Ismo, tra sistema liberale e<br>sistemi totalitari, in una visione ciclica di matrice neospengleriana in qui la cività moderna è vista come uffi-<br>moscosbie - decaderza - 6-<br>spetto - ala - società - piein-<br>distriale - mitiziata, -n -una

visione dicotomica in cui vi è una permanente e ini-<br>ducibile contrapposizione<br>tra sapere profano e sacro tra cultura umanista e cui-<br>tura scientífica e infine tra ultura occidentale e orien

#### E le alternative indicate?

Quanto alle alternative in dicate dagli intellettuali del-<br>la destra radicale rispetto a sistema dominante attuale<br>queste sono state indivi duate: in un totalitationen di matrice statinists e nazifatipo militare o di tipo so sitivoluzionario, in una forma di individualismo aristo<br>cratico ed estetizzante, ne recupero di una tradizione<br>di metrice spiritualistica edi disabile politicamente sul<br>corporativismo, nel misticismo di tradizione orientale<br>el occidentale e infine in un'Europa imperiale fede Per quanto conserve l'<br>telettuale della destra dicale, il suo ruolo - ca-<br>ratterizzato da un atteggia raterita profetico e di per-<br>ramente indignazione ana-<br>loga a quela dell'intellet-<br>tuele della sinstra naticale si è contrelizzato nella con<br>vinzione di potere sovver<br>tre il sistema dominante<br>sfruttandone le debolezze attraverso tecniche di sa-<br>botaggio, di infiltrazione all'interno del sistema domi nante e di pratiche rivo-<br>luzionarie di natura reazio-

# naria:<br>La terza parte del suo volume ci sembra - se posi-<br>sibile - ancora più pro-<br>vocatoria a controcomen-

te delle precedenti.<br>«Indubbiamente... Abbiam<br>da un lato mostrato come rifleasioní di due natí in-<br>tellettuali-baliani - Messimo Fire a Umberto Galimberti<br>Ona sandbe agevole farlo<br>anche per Marcelo Vene Vene zioni siano sovrapponibi poiché le fonti filosofiche ale qual hanno attinto sono<br>analoghe e la conclusion<br>alle quali sono giunti sono prive di qualsivoglia origi cluse il volume facendo ri<br>ferimento alle tesi di due noti scienziati americani So<br>kal-Bricmont che hanno let teralmente smanteliato con arguzia e ironia le interpre-<br>tazioni - filosofiche - della scienza date da notissimi<br>filosofi quali Bergson, Lacan, Latour atc. Traendo<br>donute conseguenze de tesi dai due scienziati è<br>difficile non concludere che different contractative characteristics<br>of the contract of the contract of the contraction<br>of the contract of the contract of the contract of<br>the la psicoarability values of the contract of the contract of<br>the contract of miti americi... E che di tatalo Severino le cui ri ressors<br>dels spetats roma de Paolo<br>Rossi uno dei masarra sboris<br>ris della Scienta?»

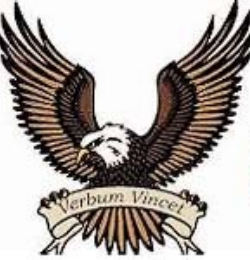

CESTUDEC